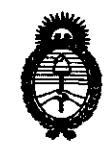

Ministerio de Salud Secretaría de Políticas, Regulación e Institutos  $A.N.M.A.T.$ 

6435 fhrafiairian na

"2010 - Año del Bicentenario de la Revolución de Mayo"

# BUENOS AIRES, 1 9 OCT 2010

VISTO el Expediente Nº 1-47-4512/10-7 del Registro de esta Administración Nacional de Medicamentos, Alimentos y Tecnología Médica (ANMAT), y

**CONSIDERANDO:** 

Que por las presentes actuaciones Barraca Acher Argentina S.R.L. solicita se autorice la inscripción en el Registro de Productores y Productos de Tecnología Médica (RPPTM) de esta Administración Nacional, de un nuevo producto médico.

Que las actividades de elaboración y comercialización de productos médicos se encuentran contempladas por la Ley 16463, el Decreto 9763/64, y MERCOSUR/GMC/RES. Nº 40/00, incorporada al ordenamiento jurídico nacional por Disposición ANMAT Nº 2318/02 (TO 2004), y normas complementarias.

Que consta la evaluación técnica producida por el Departamento de Registro.

Que consta la evaluación técnica producida por la Dirección de Tecnología Médica, en la que informa que el producto estudiado reúne los requisitos técnicos que contempla la norma legal vigente, y que los establecimientos declarados demuestran aptitud para la elaboración y el control de calidad del producto cuya inscripción en el Registro se solicita.

Que los datos identificatorios característicos a ser transcriptos en los proyectos de la Disposición Autorizante y del Certificado correspondiente, han sido convalidados por las áreas técnicas precedentemente citadas.

Que se ha dado cumplimiento a los requisitos legales y formales que contempla la normativa vigente en la materia.

Que corresponde autorizar la inscripción en el RPPTM del producto médico objeto de la solicitud.

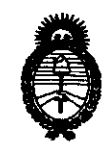

Ministerio de Salud Secretaría de Políticas, Regulación e Institutos  $A. \mathcal{N}.\mathcal{M}.\mathcal{A}.\mathcal{T}$ .

**DISPOSICIAM AIO** 

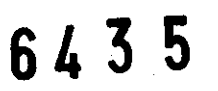

"2010 – Año del Bicentenario de la Revolución de Mayo"

Que se actúa en virtud de las facultades conferidas por los Artículos 8º, inciso II) y 10º, inciso i) del Decreto 1490/92 y por el Decreto 425/10.

Por ello;

# EL INTERVENTOR DE LA ADMINISTRACIÓN NACIONAL DE MEDICAMENTOS, ALIMENTOS Y TECNOLOGÍA MÉDICA DISPONE:

ARTICULO 1º- Autorízase la inscripción en el Registro Nacional de Productores y Productos de Tecnología Médica (RPPTM) de la Administración Nacional de Medicamentos, Alimentos y Tecnología Médica del producto médico de marca Cook, nombre descriptivo sets para neumotórax y nombre técnico unidades para neumotórax, de acuerdo a lo solicitado, por Barraca Acher Argentina S.R.L, con los Datos Identificatorios Característicos que figuran como Anexo I de la presente Disposición y que forma parte integrante de la misma.

ARTICULO 2º - Autorízanse los textos de los proyectos de rótulo/s y de instrucciones de uso que obran a fojas 6 y 8 a 12 respectivamente, figurando como Anexo II de la presente Disposición y que forma parte integrante de la misma.

ARTICULO 3º - Extiéndase, sobre la base de lo dispuesto en los Artículos precedentes, el Certificado de Inscripción en el RPPTM, figurando como Anexo III de la presente Disposición y que forma parte integrante de la misma ARTICULO 4º - En los rótulos e instrucciones de uso autorizados deberá figurar la leyenda: Autorizado por la ANMAT, PM-696-463, con exclusión de toda otra leyenda no contemplada en la normativa vigente.

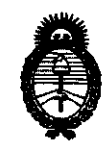

Ministerio de Salud Secretaría de Políticas, Regulación e Institutos  $A.M.M.A.T.$ 

**Officialni nicht** 

6435

"2010 - Año del Bicentenario de la Revolución de Mayo"

ARTICULO 5º- La vigencia del Certificado mencionado en el Artículo 3º será por cinco (5) años, a partir de la fecha impresa en el mismo.

ARTICULO 6º - Regístrese. Inscríbase en el Registro Nacional de Productores y Productos de Tecnología Médica al nuevo producto. Por Mesa de Entradas notifíquese al interesado, haciéndole entrega de copia autenticada de la presente Disposición, conjuntamente con sus Anexos I, II y III contraentrega del original Certificado de Inscripción y Autorización de Venta de Productos Médicos. Gírese al Departamento de Registro a los fines de confeccionar el legajo correspondiente. Cumplido, archívese

Expediente Nº 1-47-4512/10-7

DISPOSICIÓN Nº

6435

**Dr. OTTO A. ORSINGHER SUB-INTERVENTOR** L.A.M.A.T.

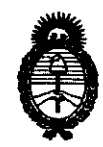

*9r1.inisterio áe SaCuá*  Secretaría de Políticas, Regulación e Institutos

*A.N.M.A.T.*<br>
<sup>2010</sup> - Año del Bicentenario de la Revolución de Mayo"

### ANEXO I

DATOS IDENTIFICATORIOS CARACTERÍSTICOS del PRODUCTO MÉDICO inscripto en el RPPTM mediante DISPOSICIÓN ANMAT Nº ... $\mathbf{6.4}$ .. $\mathbf{3}$ ... $\mathbf{5}$ .....

Nombre descriptivo: Sets para Neumotórax

Código de identificación y nombre técnico UMDNS: 13-081 Unidades para Neumotórax.

Marca del producto médico: Cook

Clase de Riesgo: Clase II

Indicación/es autorizada/s: tratamiento del Neumotórax simple espontáneo iatrogénico y a tensión. Los sets con catéteres para drenaje torácico han sido diseñados para la inserción percutánea de un catéter para drenaje de líquidos pleurales

Modelo/s: Sets para Neumotórax (C-TPT; C-UTPT)

Sets de catéteres de aspiración para neumotórax (C-CASP)

Sets y bandejas (de catéteres) torácicos Thal Quick (C-TQTS;

CDLCTS)

Período de vida útil: 3 años

Condición de expendio: Venta exclusiva a Profesionales e Instituciones sanitarias.

Nombre del fabricante: Cook Incorporated

Lugar/es de elaboración: 750 Daniels Way Bloomington, IN 47404, EEUU

6435

Expediente N0 1-47-4512/10-7

DISPOSICIÓN NO

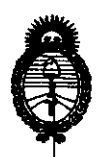

Ministerio de Salud Secretaría de Políticas Regulación e Institutos  $A.M.M.A.T.$ 

سسست

"2010 - Año del Bicentenario de la Revolución de Mayo"

**ANEXO II** 

TEXTO DEL/LOS RÓTULO/S e INSTRUCCIONES DE USO AUTORIZADO/S del PRODUCTO MÉDICO inscripto en el RPPTM mediante DISPOSICIÓN ANMAT Nº  $6.4.3.5...$ 

Winigh

**Dr. OTTO A. ORBINGHER** SUB-INTERVENTOR A.N.M.A.T.

6435

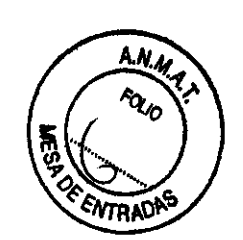

# PROYECTO DE RÓTULO Sets para Neumotórax

#### Modelo:

Importador. BARRACA ACHER ARGENTINA S.R.L

Dirección completa:

Doblas 1510. (1424) Ciudad Autónoma de Buenos Aires. Argentina

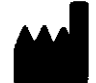

Fabricante: Cook Incorporated 750 Daniels Way- Bloomington IN 47404 Estados Unidos

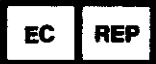

**IEC REP** William Cook Europe. ApS Sandet 6, DK-4632 Bjaeverskov

**Dinamarca** 

REF

L

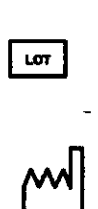

**BCA. ACKER ARGENTINA/S.R.L. JUAN GONZALEZ MAURERA** 

ANA PUIGVERT **BIOINGENIERA M.N. 105814** 

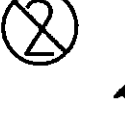

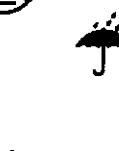

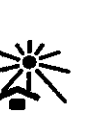

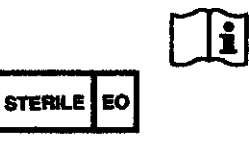

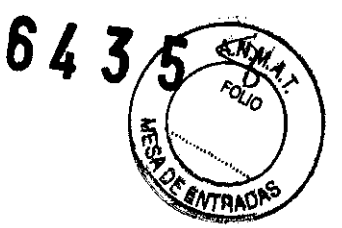

Fabricado por: **Cook Incorporated** 750 Daniels Way Bloomington IN 47404 - Estados Unidos

### Importado por: BARRACA ACHER ARGENTINA S.R.L

Dirección:

Doblas 1510. (1424) Ciudad Autónoma de Buenos Aires, Argentina

~Venta exclusiva a profesionales e instituciones sanitarias·

Director Técnico:

**PUIGVERT** SINGENIERA M.N. 105814

BCA. ACHER ARGEATINA S.R.L.

r.

W GONZ

Autorizado por la ANMAT PM- 696- 463

## INDICACIONES

Los Sets para Neumotórax han sido diser'iados para el tratamiento del neumotórax simple espontáneo o iatrogénico y el neumotórax a tensión.

Los Sets para neumotórax con Catéteres para Drenaje Torácico (con el prefijo C-DLCTS o C-TQTS) han sido diseñados para la inserción percutánea de un catéter para drenaje torácico para el drenaje de Ifquidos pleurales.

#### CONTRAINDICACIONES

No se recomienda utilizar estos sets para neumotórax en caso de grandes acumulaciones de líquido o de hemotórax.

# ADVERTENCIAS

No se han descrito

# t .éCAUCIONES

- El producto está concebido para que lo utilicen médicos con formación y experiencia en el tratamiento de urgencia de neumotórax. Deben emplearse las técnicas habituales de colocación de catéteres para neumotórax en la cavidad pleural.
- Asegúrese de que la llave de paso esté en la posición activada hacia la válvula para evitar la aspiración de aire.
- Para Sets para Neumotórax con et prefijo C-TQTS (Thal Quick) Y C-DLCTS: deben considerarse posibles reacciones alérgicas. La manipulación de estos productos requiere gula mediante fluoroscopia, TAC o ecografía.

# INSTRUCCIONES DE USO

# Para Seis para Neumotórax con el prefijo C-TPT; C-UTPT. Con o sin mecanismo Simp-Loc

1. Monte previamente el catéter, el tubo conector con llave de paso y la válvula de drenaje torácico. Acople la válvula de drenaje en la dirección indicada por la flecha impresa sobre la válvula. NOTA: la válvula de drenaje torácico puede omitirse si el catéter va a conectarse a un aparato de aspiración con cierre hidráulico o a un dispositivo mecánico de aspiración similar. No conecte el catéter directamente a un conector de aspiración de pared. Acople la válvula de drenaje torácico en la dirección indicada por la flecha impresa sobre la válvula.

2.Prepare el lugar de acceso con antiséptico y aplique paños quirúrgicos de la manera habitual. NOTA: El lugar óptimo para la introducción del catéter para neumotórax es el segundo espacio

intercostal anterior a la derecha o a la izquierda del esternón, al nivel del ángulo de Louis, en la línea media clavicular.

- 3. Tras la introducción (a través de la piel, el tejido subcutáneo, el músculo y la fascia hasta la $\bigwedge$ pleura parietal) de anestesia local, se hace una incisión de 2-3 mm a través de la piel, el tejido subcutáneo, el músculo y la fascia, pero no a través de la pleura parietal.
- 4.1ntroduzca la punta de la aguja, con el catéter como vaina, a través del lugar de la incisión y en el interior de la cavidad pleural al nivel del segundo espacio intercostal anterior, justo por encima del borde superior de la tercera costilla. Haga avanzar la aguja yel catéter con una mano mientras con la otra mantiene la presión sobre el estilete que hay en el interior de la cánula de la aguja.
- S.Si hay presente un neumotórax de gran tamaño (determinado mediante fluoroscopia o radiografia) y se tiene la certeza de que el catéter y la cánula están bien dentro de la cavidad pleural, empuje inmediatamente el catéter hacia delante deslizándolo sobre la cánula de la aguja en el interior del espacio pleural.

NOTA: Si no se sabe con certeza si la aguja y la punta del catéter están bien dentro de la cavidad pleural, como en los casos de neumotórax de pequeño tamaño, el estilete de la aguja interior puede extraerse para determinar si el aire fluye libremente. Una vez colocado dentro del espacio pleural, haga avanzar el catéter de forma que todos los orificios laterales del catéter estén dentro del espacio pleural. A medida que avance el catéter, la aguja se retira lentamente.

- 6.vigile fluoroscópicamente la posición de la punta del catéter. La punta distal del catéter debe colocarse apuntando hacia el ápice extremo del espacio pleural,
- 7. (Aplica si tiene Mecanismo Simp Loe) Mantenga inmóvil el catéter cerca del manguito de retención con una mano, agarre el manguito de retención por la parte del conectar y tire hacia 1 ;rás. (Fig. 1)
- 8.(Aplica si tiene Mecanismo Simp Loe) Tire del manguito hasta que encaje con un Chasquido sobre el reborde de la conexión de plástico del cuerpo del catéter. (Fig. 2) NOTA: Si el manguito de retención no está totalmente encajado en posición, el lazo no quedara bien fijado y se producirán fugas en el manguito de retención.
- 9.Fije el catéter al tórax con esparadrapo y sutura cutánea.
- IO.TODAS LAS CONEXIONES DEBEN ESTAR BIEN ASEGURADAS Y SER HERMÉTICAS. Inspeccione regularmente el catéter y las conexiones. Si se retira la válvula de drenaje torácico, la llave de paso debe girarse hasta la posición cerrada para evitar que vuelva a entrar aire en el espacio pleural.
- !!.Haga una radiografía torácica en las 24-48 horas anteriores a la extracción del catéter.

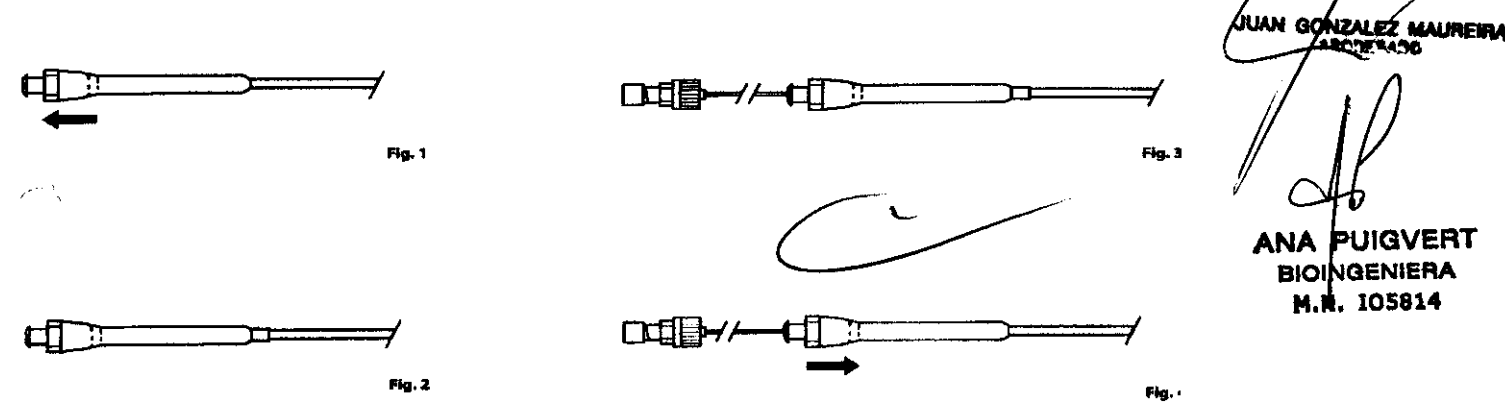

#### **Retirada del catéter**

- I.(Aplica si tiene Mecanismo Simp Loe) Introduzca parcialmente la cánula de refuerzo adecuada en el catéter para ofrecer soporte. (Fig. 3)
- 2.(Aplica si tiene Mecanismo Simp Loe) Agarre el manguito de retención justo más allá del conector y hágalo avanzar hacia delante sobre el reborde de la conexión de plástico y el cuerpo proximal del catéter (Fig. 4) hasta el tope. Esto liberará el lazo. NOTA: Haga avanzar la cánula de refuerzo en el interior del catéter de forma que su punta dista! quede sólo unos centimetros más allá de la parte del manguito de retención del catéter.
- 3.Para extraer el catéter, haga que el paciente aguante la respiración tras inspirar todo lo que pueda. Retire el catéter y coloque un apósito de gasa impregnado con vaselina sobre la abertura de la pared torácica; fije la gasa con esparadrapo.

NOTA: (Aplica si tiene Mecanismo Simp Loc) Para sustituir el catéter se recomienda extraer por completo el mecanismo Simp-Loc. Con el Simp-Loc en la posición retenida, corte el manguito de retención cerca del conectar. haga avanzar el resto del manguito de retención hacia delante sobre la conexión de plástico, para dejar al descubierto los extremos del hilo, y tire

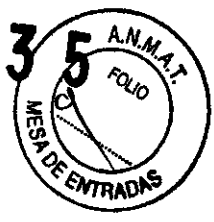

ACHER ARGENTINA S.R.L

BCA.

de uno de los extremos del hilo para extraerlo por completo del catéter. Si nota resistencia, es posible que tenga que tirar suavemente del hilo para desprenderlo del catéter. Ahora se puede realizar el procedimiento habitual de intercambio con qufas para la sustitución del catér

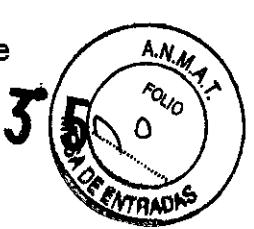

# Para Seta para Neumotórax con el prefijo C-CASP

1. Prepare el lugar de acceso con solución antiséptica y aplique paños quirúrgicos de la manera habitual.

2.1nyecte anestesia local a través de la piel, el tejido subcutáneo, el músculo y la fascia hasta la pleura parietal. Haga una incisión de 2-3 mm a través de la piel y el tejido subcutáneo, sin llegar hasta la pleura parietal.

- 3.Con una jeringa acoplada a la aguja introductora. introduzca la aguja en la cavidad pleural Cuando la punta de la aguja entre en el espacio pleural, retire la jeringa e introduzca el extremo flexible de la guía en la aguja entre 10 y 15 cm.
- 4.Retire la aguja y deje la guía en posición.
- S.Haga avanzar el catéter para neumotórax en el interior de la cavidad pleural sobre la guía. El catéter debe hacerse avanzar lo suficiente para que todos sus orificios laterales queden dentro del espacio pleural.
- 6.Retire la guía y acople el catéter a aspiración o a una válvula Heimlich, utilizando la llave de paso de tres vías si es necesario. NOTA: Vigile fluoroscópicamente la posición de la punta del catéter. La punta distal del catéter debe colocarse apuntando hacia el ápice extremo del espacio pleural.

NOTA: Todas las conexiones deben estar bien aseguradas y ser herméticas. Inspeccione regularmente el catéter y las conexiones.

- 7.1 j el catéter al tórax con esparadrapo y sutura cutánea.
- S.Haga una radiografía torácica en las 24-48 horas anteriores a la extracción del catéter.
- 9.Para extraer el catéter, retire todos los elementos que lo estén sujetando a la piel. Haga que el paciente aguante la respiración tras inspirar todo lo que pueda. Retire el catéter y aplique apósitos oclusivos, como gasa impregnada con vaselina.

# Para Sets para Neumotórax C-UTPT-Wayne únicamente

l.Monte previamente el catéter, el tubo conector con llave de paso y la válvula de drenaje torácko Cook.

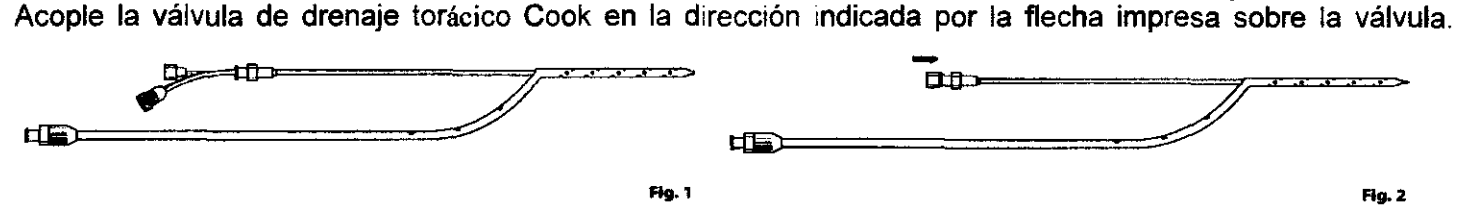

N''<sup>'</sup>TA: La válvula de drenaje torácico puede omitirse si el catéter va a conectarse a un aparato de aspiración con cierre hidráulico o a un dispositivo mecánico de aspiración similar. No conecte el catéter directamente a un conector de aspiración de pared.

- 2.Prepare el lugar de acceso con solución antiséptica y aplique paños quirúrgicos de la manera habitual. NOTA: El lugar de introducción recomendado es el cuarto espacio intercostal en la línea axilar anterior o axilar media.
- 3.Inyecte anestesia local a través de la piel y del tejido subcutáneo hasta la pleura. Haga una indisión a través de la piel solamente. la anestesia puede omitirse en descompresiones de urgencia.
- 4.Sin retirar el espaciador Peel-Away, enderéce por completo la punta curvada del catéter haciendo avanzar el obturador de aguja. (Fig. 1)

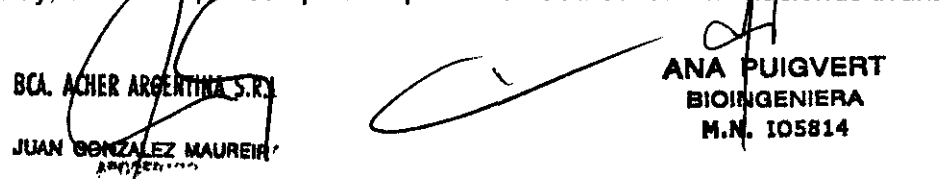

5. Tras enderezar la punta del catéter, retire/el espaciador Peel-Away y haga avanzar la aguja hasta que la punta aparezca por la punta del catéter. NOTA: Para evitar pinchar el catéter, asegúrese de que la punta pigtail se ha enderezado por completo antes de macer avanzar la aguja. (Fig. 2)

6. Mientras mantiene la base de la aguja contra la palma de la mano, empuje el catéter para introducido en la caVidad pleural a través de la Incisión sobre la costilla. Una vez en el Interior de la cavidad pleural. retire un poco el estilete de la aguja interior y haga avanzar ligeramente el catéter utilizando el obturador.

7.A continuación puede hacerse avanzar el catéter sobre el obturador hasta la profundidad deseada. La punta piqtail se formará cuando se haga avanzar el catéter. las marcas de 2,5 cm que hay sobre el catéter

pueden utilizarse para determinar la profundidad. La primera marca está a 2,5 cm del último orificio lateral.<br>NOTA: Si no se sabe con certeza si el obturador y la punta del catéter están bien dentro de la cavidad<br>pleural, NOTA: Si no se sabe con certeza si el obturador y la punta del catéter están bien dentro de la cavidad ------<br>pleural, como en los casos de neumotórax de pequeño tamaño, el estilete de la aguja interior puede pleural, como en los casos de neumoloría, do poqueno lamano, o como en la regional de **15 de X/X**  $\alpha$ <sup>0</sup>/<sub>0</sub>

- 8. Extraiga el obturador y confirme la colocación comprobando el movimiento de la válvula y utilizando visualización fluoroscópica o radiográfica. Todas las conexiones deben estar bien aseguradas y ser  $\sqrt{\frac{2}{(1+\lambda)^{k}}}\sqrt{\frac{2}{(1+\lambda)^{k}}}\sqrt{\frac{2}{(1+\lambda)^{k}}}\sqrt{\frac{2}{(1+\lambda)^{k}}}\sqrt{\frac{2}{(1+\lambda)^{k}}}\sqrt{\frac{2}{(1+\lambda)^{k}}}\sqrt{\frac{2}{(1+\lambda)^{k}}}\sqrt{\frac{2}{(1+\lambda)^{k}}}\sqrt$
- 9.Si quiere, puede asegurar el catéter en posición mediante apósitos biooclusivos o sutura.
- J O.Para extraer el catéter, retire todos los elementos que lo estén sujetando a la piel. Haga que el paciente aguante la respiración tras inspirar todo lo que pueda. Retire rápidamente el catéter y aplique, apósitos oclusivos, como gasa impregnada con vaselina. Se notará una ligera resistencia cuando la curva/del catéter se enderece.

BCA. ACHER PREENTINA S.R.I. **JUAN GONERIEZ MAUREID.** 

ANA PUIGVERT **BIOI NGENIERA** M.N. 105814

# Para Sets para Neumotórax con el preflio C-TQTS (Thal Quick) y C-DLCTS

1.Prepare el lugar de introducción del catéter torácico con una solución antiséptica y coloque paños quirúrgicos de la forma habitual.

NOTA: Se recomienda un abordaje medioaxial.

- 2. Tras inyectar la anestesia local, realice una pequeña incisión cutánea ligeramente más ancha que el djámetro del catéter torácico.
- *3.1.* Jple la aguja introductora a una jeringa llena de anestésico local (por ejemplo. lidocaína), y administre más anestesia local al tejido cutáneo y subyacente.
- 4.lntroduzca la aguja Introductora en el espacio pleural sobre el borde superior de la costilla. Debe aspirarse liquido o aire para confirmar la colocación intrapleural.

ADVERTENCIA: Si la aguja o los dilatadores se introducen demasiadas veces, pueden provocarse lesiones graves al paciente.

NOTA: la aguja debe introducirse y dirigirse con la orientación basal o apical adecuada.

S.Una vez identificado el lugar de drenaje adecuado, introduzca el extremo blando en J de la guía en el espacio pleural a través de la aguja. (Fig. 1) NOTA: la guía debe pasar a través de la aguja y avanzar hasta introducirse en el espacio pleural sin ningún tipo de resistencia.

NOTA: la marca de posición del nivel de la piel que hay en el extremo distal de la guia puede utilizarse como marcador de la profundidad de introducción en pacientes con configuraciones anatómicas normales. NOTA: Debido a las variaciones anatómicas en el espesor de la pared torácica, la profundidad de introducción de la aguja introductora, la guía y los dilatadores variará de un paciente a otro.

- 6.Retire la aguja y deje la guia en posición.
- 7.1nyecte abundantemente más anestesia local en los músculos intercostales que rodean la gula.

~"'4ientras mantiene la posición de la gula, dilate el tracto y la abertura al interior del espacio pleural tiuciendo avanzar sobre la guía y secuencialmente, de menor a mayor, los dilatadores suministrados. Para facilitar la introducción de los dilatadores en el espacio pleural, hágalos girar al tiempo que los hace avanzar alineados con la gula para evitar plicaturas.(Fig. 2)

ADVERTENCIA: Si la aguja o los dilatadores se introducen demasiadas veces. pueden provocarse lesiones graves al paciente.

NOTA: Es importante dejar una longitud suficiente de guia por fuera del lugar de acceso para facilitar la introducción controlada de los dilatadores. los dilatadores sólo deben penetrar el espacio pleural hasta su diámetro total y no deben hacerse avanzar nunca más allá del extremo distal *de* la gula.

9.Con la guía colocada en el espacio pleural, introduzca el conjunto de posicionador del catéter torácico y catéter torádco en el espacio pleural sobre la guia. (Fig. 3)

NOTA: Si se encuentra resistencia durante la introducción del conjunto del catéter torácico, determine la causa de la resistencia y tome las medidas necesarias para reducir la resistencia.

NOTA: Es importante introducir el conjunto del catéter torácico en el espacio pleural alineado con la guía. Esto facilitará la introducción y evitará plicaturas en la guia.

NOTA: El extremo distal del posicionador del catéter torácico no debe hacerse avanzar más allá del extremo distal de la guia.

- 10. Retire la guía y el posicionador del catéter torácico y deje el catéter torácico en posición. (fig. 4) NOTA: Es importante que todos los orificios laterales del catéter torácico queden situados dentro del espacio pleural.
- Jl.En este momento se puede suturar el catéter torácico a la piel y queda listo para su utilización.

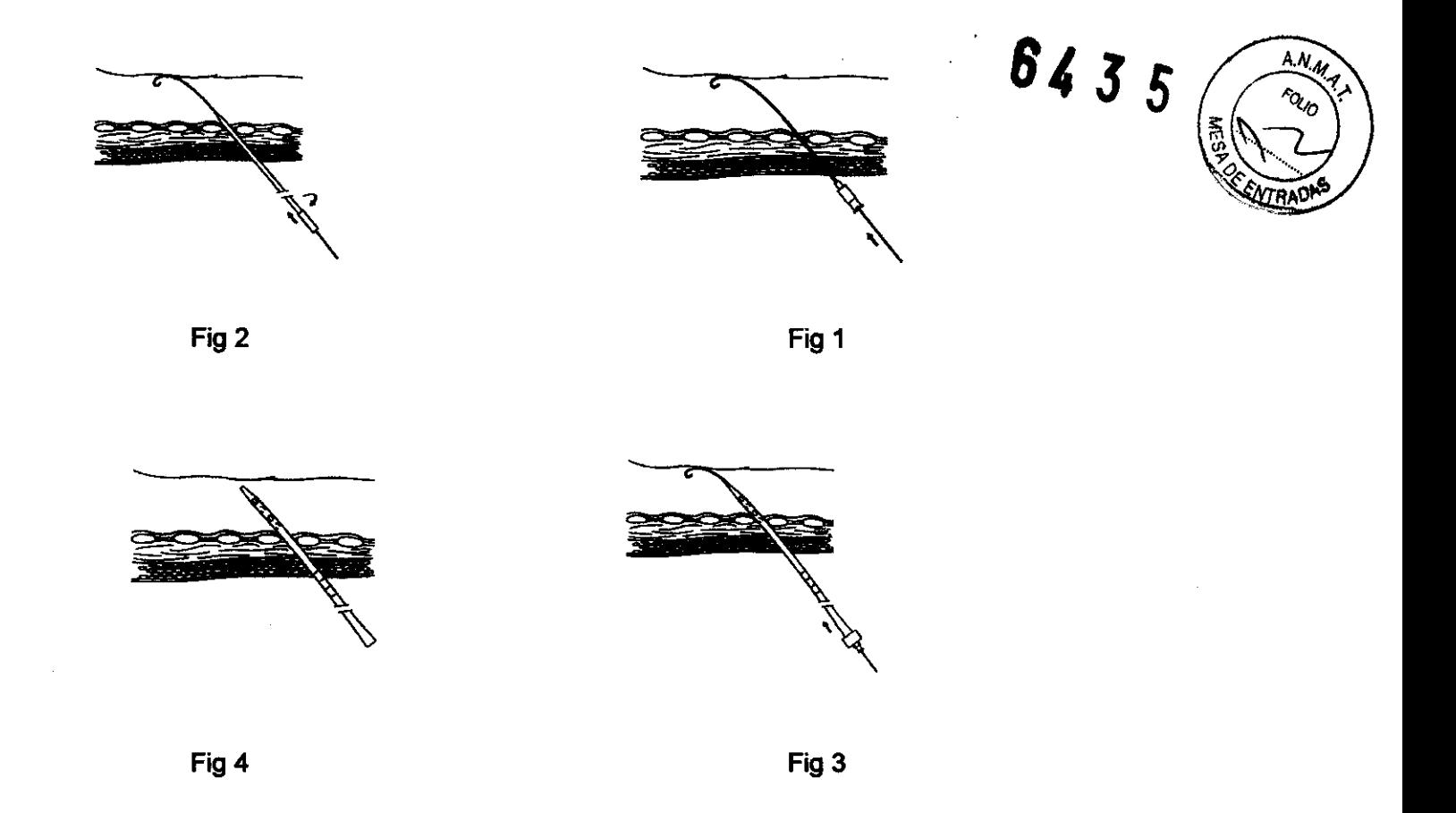

## **PRESENTACiÓN**

 $\mathbb{R}^{2d}$ 

El producto se suministra esterilizado con óxido de etileno en envases de apertura pelable. Producto indicado para un solo uso. El producto se mantendrá estéril si el envase no está abierto y no ha sufrido ningún daño. No utilice el producto si no está seguro de que esté estéril. Almacénelo en un lugar fresco, seco y oscuro. Evite la exposición prolongada a la luz. Tras extraerlo del envase, inspeccione el producto para asegurarse de que no haya sufrido ningún daño.

BCA. ACHEX ARGENTINA S.R.L. **JUAN GONZALEZ MAURER** 

**ANA PUIGVERT BIOINGENIERA** 

**M.N. 105814** 

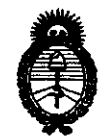

"2010 – Año del Bicentenario de la Revolución de Mayo"

Ministerio de Salud Secretaría de Políticas, Regulación e Institutos  $A.M.M.T.$ 

 $\label{eq:K} \mathcal{K}(t) := \mathcal{K}(t) \times \mathcal{K}(t) \times \mathcal{K}(t) \times \mathbb{E}[\mathcal{K}(t)] \times \mathbb{E}[\mathcal{K}(t)]$ 

#### **ANEXO III**

#### **CERTIFICADO**

Expediente Nº: 1-47-4512/10-7

El Interventor de la Administración Nacional de Medicamentos, Alimentos y Tecnología Médica (ANMAT) certifica que, mediante la Disposición Nº  $\mathbf{0.4.3.5}$  , y de acuerdo a lo solicitado por Barraca Acher Argentina S.R.L, se autorizó la inscripción en el Registro Nacional de Productores y Productos de Tecnología Médica (RPPTM), de un nuevo producto con los siguientes datos identificatorios característicos:

Nombre descriptivo: Sets para Neumotórax

Código de identificación y nombre técnico UMDNS: 13-081 Unidades para Neumotórax.

Marca del producto médico: Cook.

Clase de Riesgo: Clase II

Indicación/es autorizada/s: tratamiento del Neumotórax simple espontáneo jatrogénico y a tensión. Los sets con catéteres para drenaje torácico han sido diseñados para la inserción percutánea de un catéter para drenaje de líquidos pleurales

 $\mathcal{U}$ 

Modelo/s: Sets para Neumotórax (C-TPT; C-UTPT)

Sets de catéteres de aspiración para neumotórax (C-CASP)

Sets y bandejas (de catéteres) torácicos Thal Quick (C-TQTS; CDLCTS)

Período de vida útil: 3 años

Condición de expendio: Venta exclusiva a Profesionales e Instituciones sanitarias. Nombre del fabricante: Cook Incorporated

Lugar/es de elaboración: 750 Daniels Way Bloomington, IN 47404, EEUU

Se extiende a Barraca Acher Argentina S.R.L. el Certificado PM-696-463, en la Ciudad de Buenos Aires, a ....1..9. 0.07...2010..., siendo su vigencia por cinco (5) años a contar de la fecha de su emisión. DISPOSICIÓN Nº

6435

**Dr. OTTO A. ORSINGHER SUB-INTERVENTOR** A.N.M.A.T.

 $\frac{3}{2}$